# **GUÍA DEL USUARIO PARA LA VERSIÓN INTERNACIONAL DE LA HERRAMIENTA DE CÁLCULO DE EMPLEOS Y DESARROLLO ECONÓMICO I-JEDI**

Septiembre de 2016

David Keyser, Francisco Flores-Espino, Caroline Uriarte y Sadie Cox

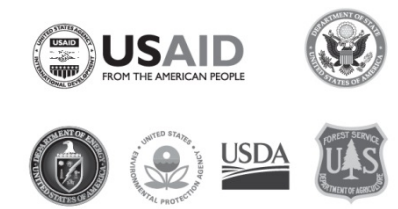

EC-LEDS es un programa administrado por la Agencia de los Estados Unidos para el Desarrollo Internacional (USAID) y por el Departamento de Estado, con el apoyo del Departamento de Energía, la Agencia de Protección Ambiental, el Departamento de Agricultura y el Servicio Forestal de los Estados Unidos.

Impreso con tinta renovable en papel con un 50% de papel reciclado, que incluye un 10% de desechos de consumidores.

**NREL/TP-6A20-67224 Septiembre de 2016**

# **ÍNDICE**

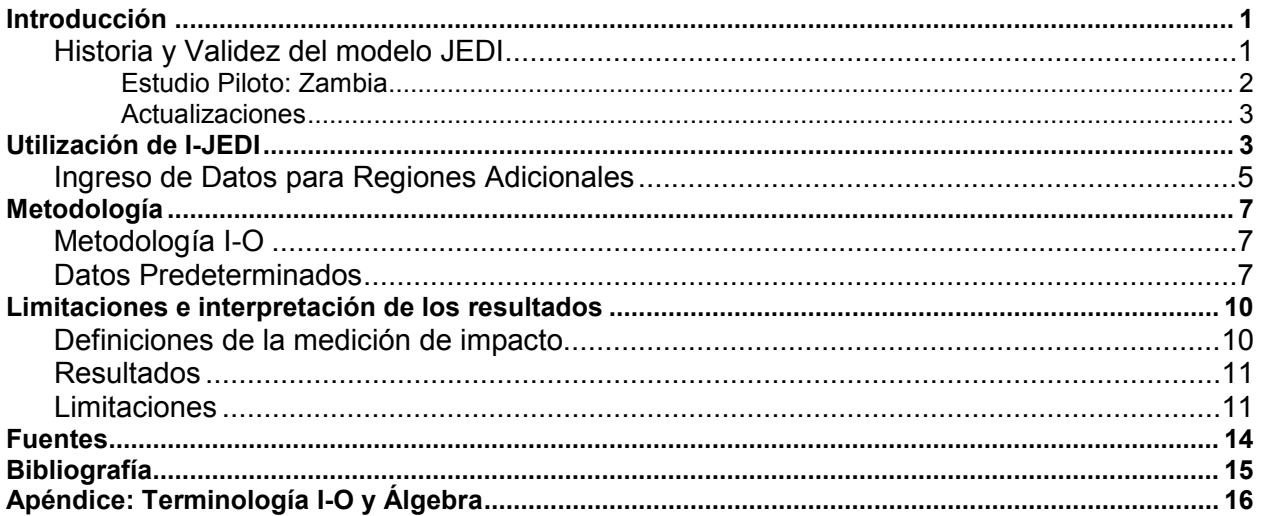

# **TABLA DE FIGURAS**

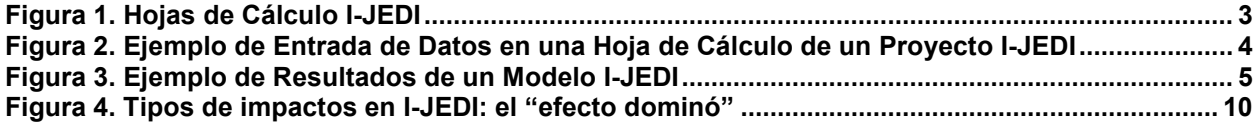

# **AGRADECIMIENTOS**

Los autores agradecen a Paul Schwabe, a Jeffrey Logan, y a David Mooney, del Laboratorio Nacional de Energías Renovables (National Renewable Energy Laboratory, NREL), y a Amanda Wheat y a Jennifer Leisch, de la Agencia para el Desarrollo Internacional de los Estados Unidos (USAID), por sus comentarios y revisión del documento. También queremos agradecer al Profesor Francis Yamba y a Nancy Serenje del Centro de Energía, Medio Ambiente e Ingeniería de Zambia, así como también a Daniel Alejandro Ordóñez Pachón, Germán David Romero Otalora, Leidy Caterine Riveros Salcedo y Ana María Mogollón, miembros del gobierno colombiano, por su asistencia y revisión. Cualquier error u omisión en el documento son responsabilidad de los autores.

# **ABREVIACIONES**

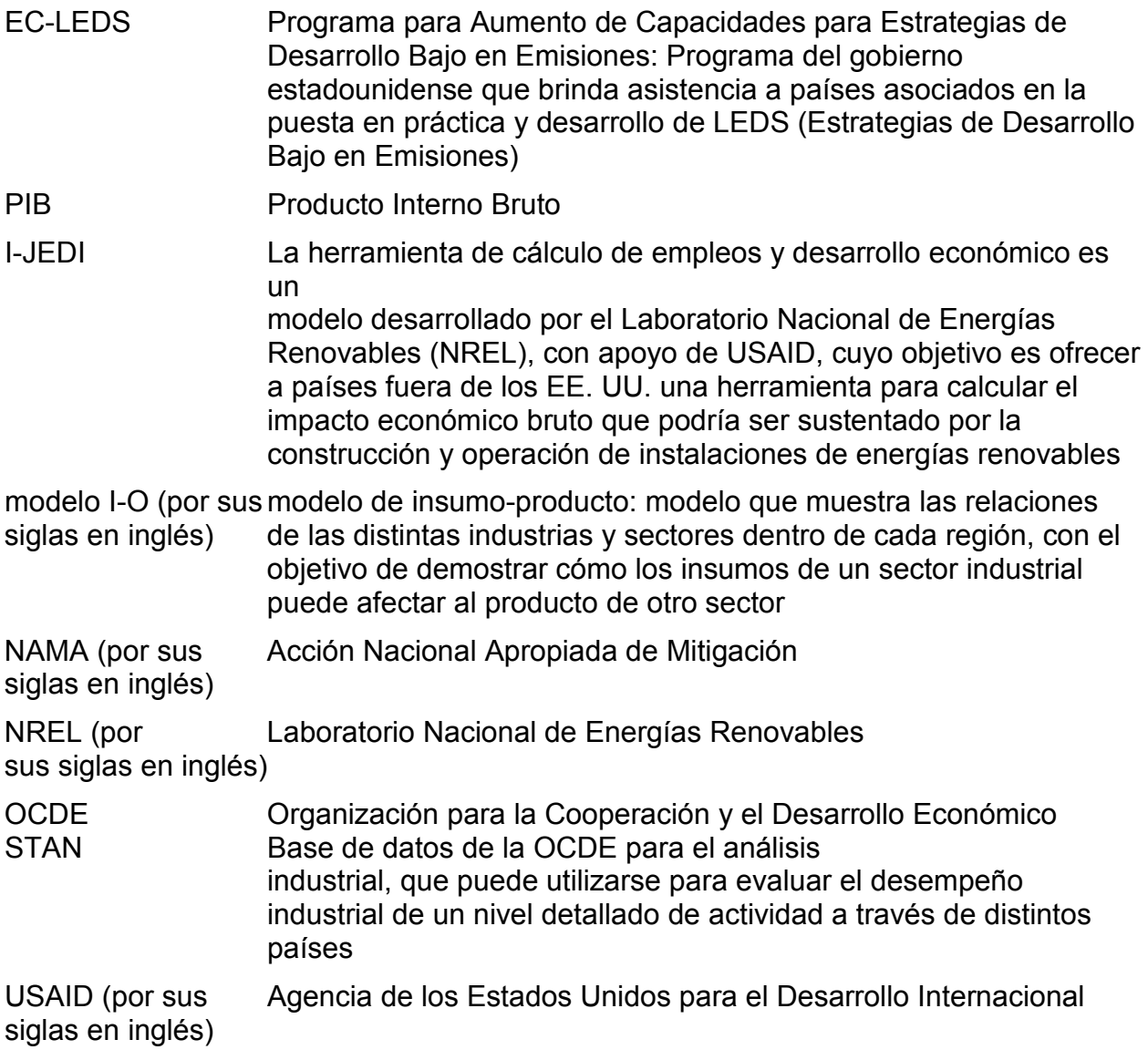

## <span id="page-4-0"></span>**Introducción**

La herramienta de cálculo de empleos y desarrollo económico I-JEDI es un modelo económico gratuito que estima el impacto económico bruto<sup>[1](#page-4-2)</sup> de proyectos de energía eólica, solar, de energía mixta y de energía geotérmica en diferentes países. Elaborado a partir del modelo JEDI original, <sup>[2](#page-4-3)</sup>desarrollado únicamente para los Estados Unidos, I-JEDI fue creado bajo el Programa para Aumento de Capacidades para Estrategias de Desarrollo Bajo en Emisiones (EC-LEDS) de la USAID, para brindar apoyo a distintos países a la hora de evaluar el impacto económico de adoptar estrategias de desarrollo bajo en emisiones en el sector energético.

El modelo I-JEDI estima impactos económicos mediante la caracterización de la construcción y operación de proyectos energéticos en términos de gastos y de la porción de estos gastos que se realizan dentro del país de análisis. La información se utiliza luego en un modelo de insumo-producto (I-O) específico para el país, con el objetivo de estimar empleos, ganancias, producto interno bruto (PIB) y producción bruta. También se presentan los impactos económicos totales en un desglose por industria.

La presente guía del usuario presenta información general sobre la utilización del modelo I-JEDI y sobre la interpretación de resultados, así como también información detallada sobre la metodología y las limitaciones del modelo. Si tiene alguna duda sobre un tema que no haya sido abordado en esta guía, contáctese con [jedisupport@nrel.gov.](mailto:jedisupport@nrel.gov)

El modelo JEDI ha sido utilizado por instituciones académicas, consultoras y gobiernos para evaluar los impactos económicos de proyectos de desarrollo bajo en emisiones dentro del sector energético. La interfaz de I-JEDI ha sido diseñada para que usuarios de distintos niveles de experiencia puedan trabajar con el modelo. Los usuarios con un nivel básico de entrenamiento podrán obtener e interpretar resultados en poco tiempo usando los valores predeterminados de la herramienta, mientras que los usuarios con mayor experiencia y conocimiento podrán ajustar sus análisis para mayor precisión .

#### <span id="page-4-1"></span>**Historia y Validez del modelo JEDI**

El conjunto de modelos JEDI fue desarrollado por primera vez en 2004 como resultado de una colaboración entre el Laboratorio Nacional de Energías Renovables (NREL) y MRG & Asociados<sup>[3](#page-4-4)</sup> para para solucionar la falta de disponibilidad pública de modelos de impacto económico. La mayoría de los modelos permiten únicamente estimar los impactos económicos en las industrias clasificadas en los códigos del Sistema de Clasificación Industrial Norteamericano, o en los de la Clasificación Internacional

<span id="page-4-2"></span> $\frac{1}{1}$ La diferencia entre el impacto económico bruto y el neto está explicada en la sección Limitaciones e Interpretación <mark>de los Resultados</mark> de la presente guía.<br><sup>2</sup>Para obtener más información acerca

<sup>&</sup>lt;sup>-</sup>Para obtener más información acerca de los modelos JEDI en general, visite <u>www.nrel.gov/analysis/jedi/.</u><br><sup>3</sup>Duede esptectares esp.MBC & Associades enviando un serres electrónics a mrassociates@eartblink.pot.

<span id="page-4-4"></span><span id="page-4-3"></span><sup>&</sup>lt;sup>3</sup>Puede contactarse con MRG & Asociados enviando un correo electrónico a *mrgassociates@earthlink.net.* 

Industrial Estándar.[4](#page-5-1) Dichos códigos no contemplan la inclusión de tecnologías de energía renovable.

Los modelos de insumo-producto (I-O) requieren los gastos estimados de un proyecto y el área geográfica en la que se realizan dichos gastos. Para que el I-JEDI sea accesible a un público amplio, se incluyen costos y porcentajes de bienes y servicios provenientes del país objeto del análisis de forma predeterminada. Estos valores predeterminados provienen de distintas fuentes, tales como publicaciones de energía, artículos académicos, expertos de la industria y modelos de costos de ingeniería. Los usuarios del modelo pueden utilizar estos valores predeterminados, o modificarlos en caso de que cuenten con información más actualizada o sobre un proyecto en particular.

Los modelos JEDI han sido utilizados en distintos proyectos de alta exposición, tales como el estudio "Wind Vision" (DOE 2015) y "Hydropower Vision" (DOE 2016) del Departamento de Energía de los EE. UU., como así también en artículos académicos con revisión de pares, tales como el artículo de Barbose et al. (2016) y de Wiser et al. (2016). También se han utilizado en numerosos estudios realizados por instituciones académicas, consultoras y gobiernos.

Los resultados de modelos JEDI en los Estados Unidos han sido verificados, y en general se ajustan a cifras de empleo publicadas en comunicados de prensa de desarrolladores y operadores, y los impactos estimados son similares a los ofrecidas por otros investigadores (Billman y Keyser, 2013).

Las versiones anteriores de modelos JEDI han incluido únicamente información de los Estados Unidos a nivel estatal y nacional. Antes de la publicación de I-JEDI, los usuarios del modelo JEDI podían incluir sus propios multiplicadores económicos para utilizar el modelo fuera de los Estados Unidos, pero esto requería un extenso conjunto de información y de conocimiento sobre los modelos I-O, especialmente en el caso de economías en desarrollo.

#### <span id="page-5-0"></span>*Estudio Piloto: Zambia*

Como parte de la colaboración entre el gobierno de Zambia y USAID, bajo el programa EC-LEDS, la primera iteración del modelo I-JEDI fue desarrollada para Zambia, utilizando información de I-O proveniente del Instituto Internacional de Investigación de Políticas Alimenticias y de la Oficina Central de Estadísticas de Zambia.<sup>[5](#page-5-2)</sup> La primera iteración del modelo no contenía costos estándar ni cifras de contenido local. Por esa razón, no era un modelo tan accesible como los modelos JEDI de los EE. UU.

Como parte de este esfuerzo, se utilizó al modelo I-JEDI para publicar una evaluación de impacto de desarrollo de Acciones Nacionales Apropiadas de Mitigación (NAMA) en Zambia.

<span id="page-5-1"></span> $\frac{1}{4}$ Encontrará más información sobre los códigos del Sistema de Clasificación Industrial Norteamericano ingresando a [www.census.gov/eos/www/naics/](http://www.census.gov/eos/www/naics/) y sobre los códigos de la Clasificación Internacional Industrial Estándar ingresando

<span id="page-5-2"></span>a <u>unstats.un.org/unsd/cr/registry/regcst.asp?Cl=27</u>.<br><sup>5</sup>Para conocer más sobre estas instituciones, ingrese a <u>www.ifpri.org</u> y a <u>www.zamstats.gov.zm</u>.

#### <span id="page-6-0"></span>*Actualizaciones*

EC-LEDS continúa apoyando el desarrollo del modelo I-JEDI para su utilización en otros países. La versión 2016 del modelo I-JEDI, financiada por la USAID, facilita la utilización del modelo al incluir costos y contenidos locales predeterminados, además de expandir el número de países incluidos, mediante la utilización de información I-O proveniente de la Organización para la Cooperación y el Desarrollo Económico (OCDE) y de agencias de estadísticas de cada país. La versión 2016 del modelo también ofrece un método para usar la herramienta en países que no están incluidos, si la información de I-O está disponible (ver la sección [Ingreso de Datos para Regiones Personalizadas\)](#page-8-0). Colombia, México, Filipinas, Sudáfrica y Zambia son los países incluidos en la versión 2016 del modelo I-JEDI.

Visite<https://www.ec-leds.org/tools-page/development-impact-assessment-tools> para obtener más información sobre I-JEDI en el contexto de EC-LEDS y acceder a un tutorial en línea de I-JEDI.

# <span id="page-6-1"></span>**Utilización de I-JEDI**

<span id="page-6-2"></span>Entrada Eólica Resultados Eólicos Entrada de Energia Solar Fr

La interfaz del modelo I-JEDI incluye hojas de cálculo para cada tecnología (solar, eólica, bioelectricidad y geotérmica), así como una pestaña con una "Estimación General de Impacto", que no es específica para ninguna tecnología en particular [\(Figura 1\)](#page-6-2). Estas pestañas se utilizan para caracterizar proyectos y visualizar resultados.

#### **Figura 1. Pestañas de I-JEDI**

Entrada de Biomasa

Resultados de Biomasa

Cada tecnología energética emplea dos hojas de cálculo: una hoja de entrada de datos y una hoja de resultados. Las hojas de entrada del proyecto se utilizan para describir las características del proyecto, mientras que la hoja de resultados muestra los impactos económicos brutos del proyecto en cuestión.

La [figura 2](#page-7-0) muestra un ejemplo de hoja de entrada de datos, en este caso referida a la energía generada por biomasa. Los valores de las celdas con bordes negros pueden ser editados; el resto de las cifras en la hoja de cálculo están bloqueadas para mantener la funcionalidad del modelo. [6](#page-6-3) Cualquier valor ingresado fuera de los bordes negros no estará conectado al modelo I-O y, por lo tanto, no estará incluido en los cálculos de impacto.

El modelo cambia los valores dentro de las celdas con borde negro utilizando información predeterminada (ver la sección Información Estándar ). El usuario puede alterar dichos valores para reflejar condiciones distintas. Para volver a llenar cada hoja de cálculo con información predeterminada, utilice el botón "Restaurar datos predeterminados (los macros deben ser habilitados)".

<span id="page-6-3"></span><sup>-&</sup>lt;br>6  ${}^{6}$ Envíe un correo electrónico a [jedisupport@nrel.gov](mailto:jedisupport@nrel.gov) para obtener una versión sin bloqueos.

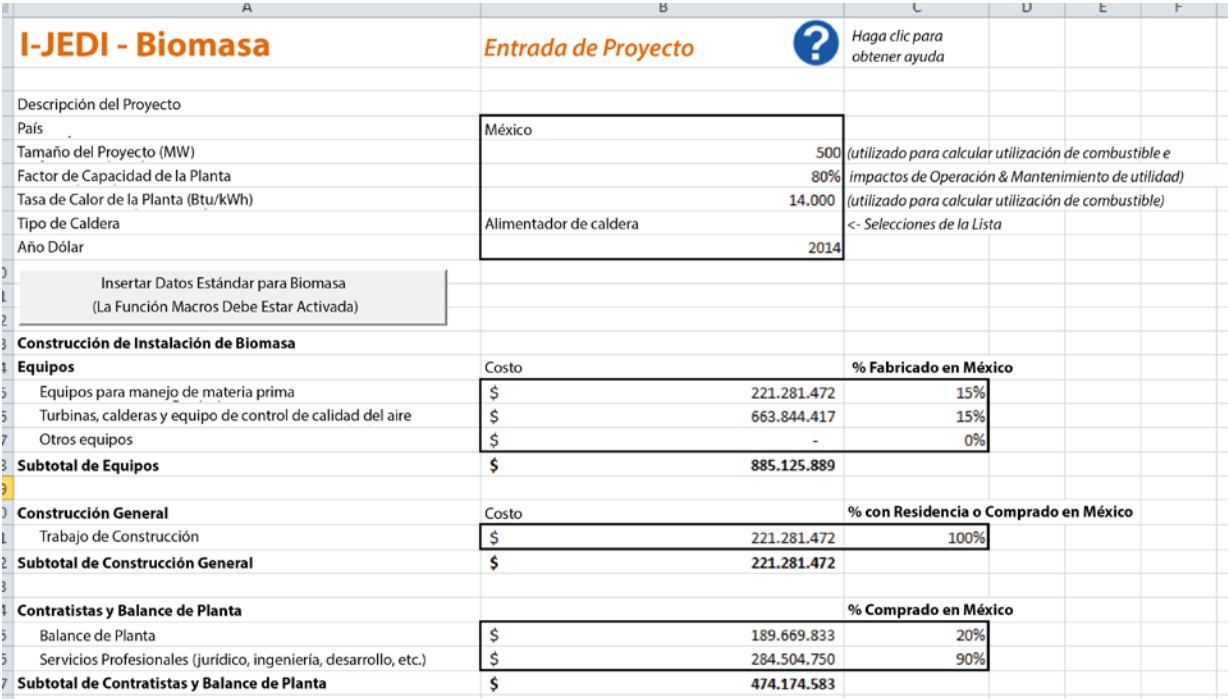

**Figura 2. Ejemplo de Entrada de Datos en una Hoja de Cálculo de un Proyecto I-JEDI**

<span id="page-7-0"></span>Para cada proyecto, el usuario deberá seleccionar un país a analizar y un año de inflación base. [7](#page-7-1) Los años dólar que no estén disponibles al momento de la publicación del modelo adoptan un 2% de inflación anual. Podrá encontrar la información del año más reciente en la hoja de cálculo " Datos-predeterminados". La información estimada aparece resaltada en azul, y la información real aparece resaltada en marrón. Podrán analizarse otros países además de Colombia, México, Sudáfrica, Filipinas y Zambia si se ingresan los requerimientos directos y totales en la hoja de cálculo "RegiónPersonalizada". Encontrará más información sobre este proceso en la sección ["Ingreso de Datos para Regiones Adicionales"](#page-8-0).

I-JEDI calcula únicamente los impactos económicos que se suceden dentro del país objeto del análisis. Por lo tanto, los porcentajes de bienes fabricados y servicios adquiridos dentro del territorio de estudio, así como el porcentaje de trabajadores que residen en ese territorio afectan el cálculo del total de impactos económicos (ver la Columna C de las pestañas de Entrada de Datos del Proyecto).

La hoja de resultados muestra información básica sobre un proyecto y el cálculo de sus impactos económicos. La [figura 3](#page-8-1) muestra cifras estimadas totales para un proyecto de biomasa de 500 megavatios (MW). Además de las cifras estimadas totales, también se muestran cifras estimadas por industria. Todas las cifras estimadas son lineales y proporcionales. En otras palabras, los resultados por MW son iguales siempre y cuando los costos por MW y los porcentajes de contenido local sean los mismos. La sección ["Limitaciones e interpretación de los resultados"](#page-13-0) (a continuación) contiene una explicación de estos impactos.

<span id="page-7-1"></span><sup>-&</sup>lt;br>7  $^7$ La inflación modifica el valor del dinero. Fijar un año de inflación base especifica el valor del dólar que se utiliza como base.

| n             | υ                                                 | ◡                            | U                            | ┗                 |                                 | U | ш |
|---------------|---------------------------------------------------|------------------------------|------------------------------|-------------------|---------------------------------|---|---|
|               | <b>I-JEDI - Biomasa</b>                           |                              |                              |                   | Haga clic para<br>obtener ayuda |   |   |
|               | <b>Impactos Económicos Brutos Estimados</b>       |                              |                              |                   | Regresar a Entradas             |   |   |
| <b>México</b> |                                                   |                              |                              |                   |                                 |   |   |
|               |                                                   |                              |                              |                   |                                 |   |   |
|               | Capacidad de Placa de Identificación (MW)<br>500  |                              |                              |                   |                                 |   |   |
|               | Generación Anual (MWh)                            | 3.506,400                    |                              |                   |                                 |   |   |
|               | Tipo de Çaldera<br>Alimentador de caldera         |                              |                              |                   |                                 |   |   |
|               | Combustible<br><b>Residuos Forestales</b>         |                              |                              |                   |                                 |   |   |
|               | Año Dólar                                         | 2014                         |                              |                   |                                 |   |   |
|               |                                                   |                              |                              |                   |                                 |   |   |
|               | Totales de Impacto                                |                              |                              |                   |                                 |   |   |
|               | Fase de Construcción (Equivalente de Único Año)   |                              |                              | (\$2014 EE. UU.)  |                                 |   |   |
|               |                                                   | Puestos de Trabajo Ganancias |                              | Producción        | PIB (Valor Agregado)            |   |   |
|               | Directo                                           | 18.740                       | \$75.899.339                 | 614,846,376<br>Ŝ. | \$155.094.659                   |   |   |
|               | Indirecto                                         | 10.848                       | \$59.884.287                 | 421.885.927<br>Ŝ  | \$198,833,228                   |   |   |
|               | Inducido                                          | 13.693                       | \$57,836.941                 | Ś.<br>859.841.478 | \$213.906.899                   |   |   |
|               | Total                                             | 43.281                       | \$193.620,567                | \$1,896,573,782   | \$567.834.787                   |   |   |
|               |                                                   |                              |                              |                   |                                 |   |   |
|               | Fase de Operaciones y Mantenimiento (anual, ONGC) |                              |                              | (\$2014 EE. UU.)  |                                 |   |   |
|               |                                                   |                              | Puestos de Trabajo Ganancias | Producción        | PIB                             |   |   |
|               | Directo                                           | 10                           | Ŝ.<br>131.548                | \$<br>1.090.150   | \$<br>367.755                   |   |   |
|               | Indirecto                                         | 24                           | \$<br>162.077                | \$<br>1,254,142   | \$<br>707.101                   |   |   |
|               | Inducido                                          | 30                           | Ś.<br>125,186                | Ś.<br>1,861,097   | Ś.<br>462.994                   |   |   |
|               | Total                                             | 64                           | Ś<br>418.811                 | \$.<br>4.205.389  | Ś<br>1.537.851                  |   |   |
|               |                                                   |                              |                              |                   |                                 |   |   |

**Figura 3. Ejemplo de Resultados de un Modelo I-JEDI**

<span id="page-8-1"></span>La hoja "Cifras Estimadas de Impacto General" difiere de las hojas de cada tecnología (eólica, solar, geotérmica, biomasa). No contiene filas para elementos de gastos tales como turbinas eólicas o paneles fotovoltaicos. En lugar de eso, contiene un conjunto de industrias incluidas en la tabla de I-O del país seleccionado. Eso permite que los usuarios del modelo calculen el impacto de tecnologías que no están incluidas en el modelo I-JEDI, o que realicen cálculos referidos a impactos negativos del proyecto. En este caso, los gastos en la hoja de cálculo de "Cifras Estimadas de Impacto General" deberán estar asociados a industrias específicas. Las compras de una minera, por ejemplo, deberán ser ingresadas como pagos a la industria de "Minería y Excavaciones". Así mismo, deberán ingresarse únicamente los pagos realizados dentro del país objeto del análisis.

#### <span id="page-8-0"></span>**Ingreso de Datos para Regiones Adicionales**

Podrán analizarse países o regiones que no estén incluidos en el conjunto estándar de países del modelo I-JEDI. Las tres hojas de cálculo denominadas "CustomRegion" en el modelo I-JEDI permiten el use de diferentes esquemas de conjuntos de información.<sup>[8](#page-8-2)</sup> Las hojas CustomRegion1 y CustomRegion2 utilizan el mismo esquema que la base de datos STAN de la OCDE, y la hoja CustomRegion3 utiliza el esquema del Instituto Internacional de Investigación de Políticas Alimenticias. Si bien NREL tomó medidas

<span id="page-8-2"></span><sup>-&</sup>lt;br>8  ${}^{8}$ Los esquemas de conjuntos se refieren a la forma en que se ordena (o estructura) la información en cada tabla. El Instituto Internacional de Investigación de Políticas Alimenticias y la OCDE utilizan esquemas distintos para ordenar la información.

significativas para que la interfaz del modelo I-JEDI sea lo más fácil de utilizar para los usuarios, se recomienda que los usuarios del modelo que ingresen información de regiones adicionales tengan un conocimiento general de matrices de contabilidad social y de formateo y funcionamiento de tablas de I-O.

Se deben ingresar cuatro conjuntos de información para estas regiones: una tabla de requisitos directos (lo que incluye valor agregado y pagos por trabajo en formato de porcentaje de producción), promedio de ganancias por trabajador por industria, y dos tablas de requisitos totales. La tabla de requisitos totales Tipo 1, utilizada para calcular impactos indirectos, no debe incluir trabajadores ni hogares. La tabla de requisitos totales Tipo 2, utilizada para calcular impactos inducidos, debe incluir trabajadores y hogares. Encontrará en el apéndice una explicación de estos términos, además de instrucciones para calcular requisitos directos y totales.

Las hojas de las regiones adicionales están estructuradas de la misma manera que las hojas de cálculo de los países ("Información IO de Colombia", por ejemplo). Estas hojas de cálculo podrán utilizarse como plantillas o guías para confeccionar las hojas CustomRegion 1 y 2.

## <span id="page-10-0"></span>**Metodología**

### <span id="page-10-1"></span>**Metodología I-O**

Los modelos I-O están basados en matrices de contabilidad social que contienen ventas y compras realizadas por sectores económicos tales como industrias, hogares, inversores, gobiernos y el resto del mundo (mediante importaciones y exportaciones). Cada sector contiene una "canasta de bienes" que incluye gastos o entradas para producción. Por ejemplo, los fabricantes de generadores pueden comprarle alambre de cobre al sector que lo fabrica. El alambre es una entrada que compra el fabricante de generadores, así como también una salida para el fabricante del alambre.<sup>[9](#page-10-3)</sup>

Esta representación exhaustiva de entradas y salidas le permite a quienes confeccionan el modelo estudiar complejas interacciones entre las industrias, además de estimar un conjunto completo de resultados que pudieran resultar del modelado de gastos.

El apéndice contiene información adicional sobre la Metodología I-O, lo que incluye álgebra lineal para calcular los resultados.

### <span id="page-10-2"></span>**Datos Predeterminados**

La información estándar que se incluye en el modelo I-JEDI permite analizar proyectos sin un conocimiento detallado de los costos del proyecto o del origen de los componentes u otras entradas. Estos son cálculos generales que no toman en cuenta factores que podrían influenciar impactos del proyecto, tales como economías de escala, preferencias desarrollador, o factores específicos del país tales como caminos o infraestructura cuya construcción puede ser necesaria para acceder a sitios o para conectar las instalaciones de generación de energía con la red eléctrica. Como ya mencionamos, los usuarios del modelo pueden modificar la información estándar una vez que obtengan información más exacta o reciente.

Los datos predeterminados en el modelo I-JEDI proviene de distintas fuentes, que incluyen organizaciones, institutos de investigación y consultoras (ver la sección Referencias y Bibliografía). Los datos predeterminados reflejan el costo de sistemas a mayor escala, y no de generación distribuida. A lo largo de la vida útil del modelo I-JEDI, es posible que se actualicen dichas fuentes. La información de la presente guía es la que se incluye en la versión 2016 del modelo I-JEDI.

Las tablas I-O para Colombia, México, Sudáfrica y Filipinas proviene de las bases de datos (OECD 2015) de la OCDE (STAN). El modelo I-JEDI utiliza la publicación 2015 de información. La información I-O de Zambia proviene del Instituto Internacional de Investigación de Políticas Alimenticias (Cikuba et al. 2013). Estas tablas no informan ganancias promedio por trabajo por industria, las cuales son necesarias para calcular el empleo.

<span id="page-10-3"></span><sup>-&</sup>lt;br>9  ${}^{9}$ El apéndice de esta guía para el usuario contiene información detallada sobre modelos I-O, lo que incluye un conjunto detallado de terminología, definiciones y álgebra.

Cuando se recopila información de ganancias y empleo a partir de fuentes independientes de la información de contabilidad social, es posible que se necesite generalizar los cálculos para ajustarlos a la información de contabilidad social. Por ejemplo, si un país informa sobre sus ganancias y empleo en la industria manufacturera mientras los datos de contabilidad social contienen 16 industrias manufactureras diferentes, las ganancias deberían ser generalizadas y todos estos sectores tendrían el mismo promedio de ganancias y empleo. Si un trabajador manufacturero gana USD 20.000 al año, USD 20.000 en la fabricación de computadoras y electrónica respaldarían un trabajo, así como lo harían USD 20.000 en la producción textil. Esto es simplemente un límite causado por la falta de datos disponibles. A medida que la información se encuentre disponible, estos parámetros se deben actualizar.<sup>[10](#page-11-0)</sup>

<span id="page-11-1"></span>Las fuentes de información para las estimaciones de costo se incluyen en la hoja de cálculos "Datos-predeterminados" de I-JEDI. Estas pueden cambiar a lo largo del tiempo y las fuentes se actualizarán en el modelo; las fuentes más recientes son del modelo en sí mismo y no de la guía de usuario.

Los costos de construcción e instalación predeterminados fueron derivados de una mezcla de fuentes, incluido *Bloomberg New EnergyFinance*, la Agencia Internacional de Energías Renovables y la Agencia Internacional de Energía. En todos los casos, los datos protegidos por derechos de propiedad intelectual se usaron junto con otras estimaciones y extrapolaciones de una manera que no permitiría a terceros aplicar procesos de ingeniería inversa sobre esos datos. Los datos predeterminados no están protegidos por derechos de propiedad intelectual de ninguna forma y pueden ser alterados por los usuarios del modelo con distinta información.

Para los valores eólicos y solares predeterminados, el NREL usó los datos más recientes disponibles. En algunos casos, los costos de instalación no estaban disponibles. Por lo general, esto se debe a que no había un número suficiente de instalaciones en determinados países para informar sobre los datos de costo de forma adecuada. Por ejemplo, el desarrollo de energía solar fotovoltaica (FV) en Colombia todavía se encuentra en su fase inicial. En esos casos, NREL usó datos de países con características similares (como recursos, objetivos y estimaciones de instalación de energía renovable a largo plazo) y los ajustó de ser necesario.

Los costos de instalación de proyectos de biomasa no han cambiado tan rápido como los eólicos y solares. Por eso, NREL utilizó datos de costo de 2012 y 2010 (ver Bibliografía). Los datos de costo de la biomasa usados en I-JEDI reflejan los cambios en el precio de la biomasa debido a las características particulares de los países en el modelo, como por ejemplo los precios vigentes.

Las estimaciones de la perforación geotérmica se obtuvieron de Kipsang (2015). Existe información limitada sobre los costos de perforación en distintos países, aunque la información sobre los costos de la exploración de petróleo y gas está disponible (Kristopher 2016). Si bien los costos de las dos actividades no siempre pueden compararse (Augustine et al. 2006), comparten algunas similitudes como la disponibilidad de plataformas petrolíferas, que puede afectar la viabilidad y el costo del

<span id="page-11-0"></span> $10$  Esto se aplica a versión del modelo de 2016.

proyecto. Los costos de perforación se ajustaron sobre la base de estas diferencias, que se encuentran entre el 77 y el 98% de los costos en los Estados Unidos. Otros costos como los costos de los equipos de origen internacional se estimaron a través de cálculos del Modelo Geotérmico JEDI (Johnson et al. 2012) y, en los casos en que fue posible, con aportes específicos de cada país como costos laborales.

También se alienta a los usuarios del modelo a ingresar sus propios datos de costos y contenido nacional cuando dicha información esté disponible, ya que las estimaciones predeterminadas son generalizadas. Estos estándares también son lineales, por lo que el mismo costo por megavatio podría aplicarse a proyectos grandes y pequeños por igual[.](#page-11-1)

## <span id="page-13-0"></span>**Limitaciones e interpretación de los resultados**

#### <span id="page-13-1"></span>**Definiciones de la medición de impacto**

I-JEDI presenta resultados de forma similar a la mayoría de los análisis I-O, utilizando impactos directos, indirectos e inducidos. Los impactos cubren tanto la construcción como la operación de los proyectos.

Los gastos de los proyectos se conocen como *impacto directo*. La actividad económica secundaria entre las industrias que podría producirse como resultado de estos gastos es el *impacto indirecto*. En el ejemplo del fabricante de generadores que compra cable de cobre, el efecto directo sería la compra del generador y el efecto indirecto sería la compra del cable de cobre por parte del fabricante. Los efectos indirectos pueden incluir servicios de negocio a negocio, recursos naturales y toda otra actividad respaldada por los gastos de la industria. Otros impactos económicos indirectos del ejemplo anterior incluyen la compra de una máquina embobinadora y la contratación de un consultor para diagnosticar generadores defectuosos. El *impacto inducido* es la actividad que puede ocurrir por los gastos de los hogares con ganancias de trabajadores apoyados por los impactos directos e indirectos. Por ejemplo, si los trabajadores del fabricante de generadores y el fabricante de cable van a un restaurante, sus pagos al restaurante serían el impacto inducido.

Figura 4 muestra un ejemplo de estos tipos de impacto, incluido el denominado "efecto dominó" ya que los impactos indirectos y los inducidos son respaldados por los impactos directos.

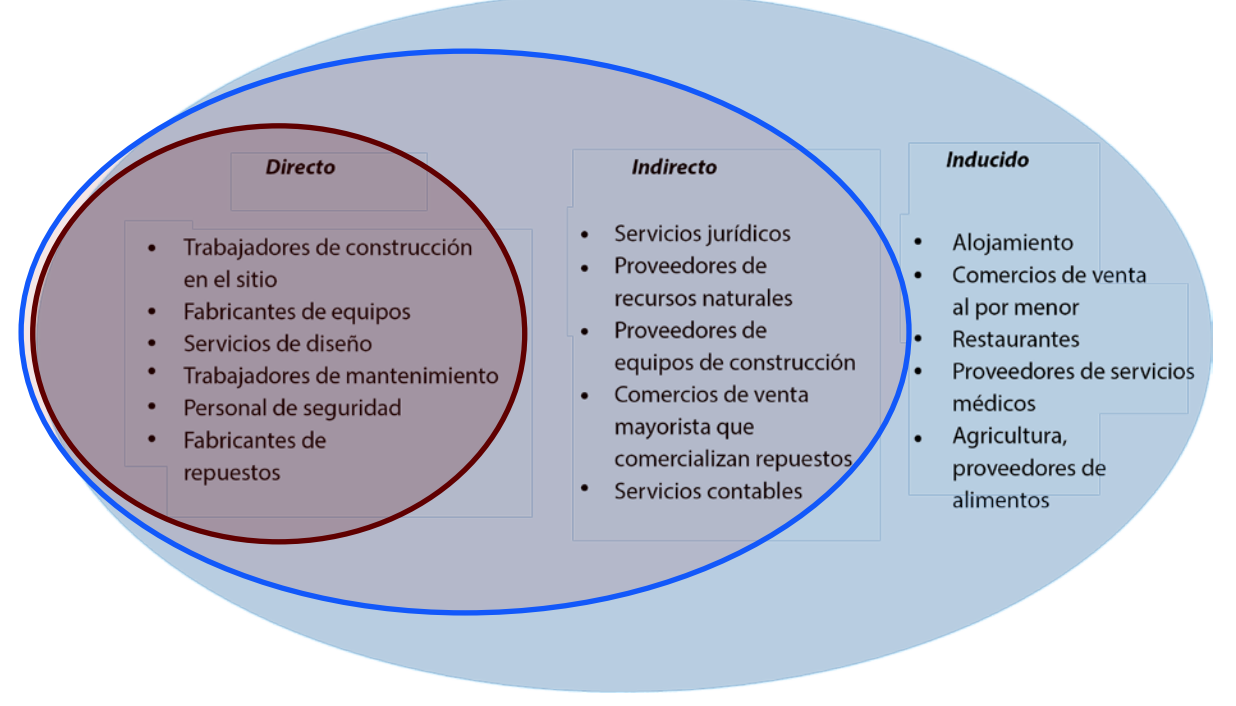

**Figura 5. Tipos de impactos en I-JEDI: el "efecto dominó"**

<span id="page-13-2"></span>**EC-LEDS** PROGRAMA PARA AUMENTO DE CAPACIDADES PARA ESTRATEGIAS DE DESARROLLO BAJO EN EMISIONES Guía del usuario para el modelo internacional de impacto en trabajos y desarrollo económico

En I-JEDI, el impacto directo es el conjunto de gastos para construir u operar un generador de energía. Por ejemplo, un proyecto solar fotovoltaico puede incluir pagos al instalador, costos de herramientas de montaje compradas localmente y costos de ingeniería. Los impactos indirectos pueden incluir cosas como servicios de contabilidad, servicios públicos y materias primas. Los impactos inducidos son producidos por los trabajadores directos e indirectos.

I-JEDI también informa sobre el número de empleos, los ingresos totales, el producto interno bruto (PBI) y la producción bruta. El número de *empleos* refleja un cierto nivel de empleo debido a las ganancias promedio presentadas por cada país. Por ejemplo, si un país presenta un promedio anual de ganancias de USD 10.000 por trabajo en la industria agrícola, ganancias de USD 20.000 respaldarían dos trabajos. Los *ingresos*  son todas las remuneraciones por trabajo, incluidos los beneficios. El *PIB*, también llamado *valor agregado,* es el valor de la producción de una industria al país que se analiza. Consiste en pagos laborales, ingresos por rentas (incluidas las ganancias) e impuestos. La *producción bruta* es una medida de la actividad económica general. Consiste en el valor agregado y todas las transacciones entre las industrias por insumos.

### <span id="page-14-0"></span>**Resultados**

I-JEDI calcula solo los impactos económicos de una actividad dentro del país que se analiza. Los porcentajes de contenido nacional (en la Columna C de cada hoja de entrada) limitan los efectos directos a gastos realizados dentro del país (por ejemplo, servicios locales y equipo comprado localmente). Además, los datos I-O contabilizan importaciones o gastos del hogar en productos importados cuando se calculan los impactos indirectos e inducidos.

Los porcentajes de contenido nacional solo se aplican a los efectos directos. Si se compra un generador a un fabricante local que importa su cable de cobre, el contenido local de la compra del generador debería ingresarse como "100%". El modelo I-O incluiría la importación del cable de cobre.

Los impactos de construcción se diferencian de los de operación y mantenimiento en la escala de tiempo. Los impactos de construcción solo se realizan una vez y los resultados corresponden a un año. Por ejemplo, si I-JEDI informa que un proyecto respalda 500 trabajos durante la construcción pero la construcción lleva dos años, esto representa un promedio de 250 trabajos por año durante el periodo de construcción de dos años. Los gastos de operación y mantenimiento se realizan anualmente, por lo que se considera que los impactos de operación y mantenimiento continúan durante la vida del proyecto. Por ejemplo, si una planta eólica con una vida útil de 25 años respalda 100 trabajos, esto representa un promedio anual de 100 trabajos durante 25 años.

#### <span id="page-14-1"></span>**Limitaciones**

Como sucede con cualquier modelo económico, I-JEDI tiene limitaciones y los resultados deben interpretarse en el contexto de estas restricciones.

Los resultados de I-JEDI son brutos, no netos. Las estimaciones de impacto para cada tecnología no calculan grandes repercusiones como las actividades económicas desplazadas o los usos alternativos de los fondos del proyecto. Por ejemplo, si una planta eólica remplaza a una planta de carbón, el cierre de la planta de carbón no se incluiría en los resultados estimados.

Como los resultados de I-JEDI son lineales y proporcionales, los impactos económicos estimados de diez plantas con una capacidad de 1 MW serían iguales a los estimados para una planta de 10 MW.

Con energía solar fotovoltaica, los valores predeterminados no distinguen entre un techo residencial, comercial o energía solar fotovoltaica de gran escala. Por tratarse de promedios, los valores predeterminados reflejan lo que se instala principalmente en el país que se analiza. Si se utiliza principalmente energía solar fotovoltaica de gran escala, los costos predeterminados reflejan la energía solar fotovoltaica de gran escala.

I-JEDI tampoco calcula los impactos por cambios en precios, tarifas de servicios públicos, impuestos o salarios. Si las tarifas de los servicios públicos aumentan para financiar un proyecto, por ejemplo, el modelo no calcula los impactos de estos cambios. Si se usan impuestos para un proyecto, en lugar de otro uso, el modelo no calcularía el impacto de ese uso alternativo de los impuestos.

I-JEDI no calcula las restricciones de los recursos, que también se pueden asociar al el aumento de los precios. El modelo asume que todas las entradas, incluidos el trabajo y las inversiones necesarias, están disponibles y tiene el mismo precio independientemente de la cantidad que se necesite.

Muchos factores pueden aumentar o reducir los costos de un proyecto en comparación con los datos predeterminados de I-JEDI. Por ejemplo, construir caminos para transportar turbinas eólicas aumenta el costo pero no se incluye en la información predeterminada. Los costos del proyecto también pueden variar según las preferencias y prácticas del desarrollador, como por ejemplo, si los componentes fabricados se compran en el mercado local o se importan. Se alienta a los usuarios del modelo a ingresar sus propios datos o verificar que la información predeterminada sea precisa, en la medida de lo posible, para el proyecto o conjunto de proyectos modelados.<sup>[11](#page-15-0)</sup>

Las tablas de I-O también son un factor limitante, ya que representan una estimación de la estructura de una economía en un año determinado y pueden cambiar. La tecnología, los cambios relativos de precios y otros factores pueden impulsar estos cambios. Por ejemplo, el precio de un insumo puede llevar a una empresa a sustituirlo por otro insumo diferente o cambiar el lugar donde lo compran. Esto representa una limitación porque los datos suelen retrasarse durante un tiempo. La versión de I-JEDI de 2016 usa datos de la OCDE publicados en 2015, aunque la publicación de 2015 contiene tablas de 2011. I-JEDI enumera el año de los datos I-O y las hojas de cálculos de los datos I-O de cada país.

<span id="page-15-0"></span><sup>&</sup>lt;sup>11</sup> Se promueve el envío de retroalimentación sobre los datos predeterminados. Envíela a [jedisupport@nrel.gov.](mailto:jedisupport@nrel.gov)

Las tablas I-O se generan con datos estadísticos comunicados oficialmente. Estos datos no incluyen la actividad económica que no se registra, como el mercado negro o las transacciones informales. Por este motivo, no se incluyen en los resultados de impacto.

## <span id="page-17-0"></span>**Fuentes**

Augustine, Chad, Jefferson W. Tester, Brian Anderson, SusanPetty y Bill Livesay. 2006. "A Comparison of Geothermal with Oil and Gas WellDrilling Costs." Trigésimo Primer Taller sobre Ingeniería de Yacimientos Geotérmicos. Stanford, California: Universidad de Stanford.

Barbose, Galen, RyanWiser, Jenny Heeter, TrieuMai, LoriBird, Mark Bolinger, Alberta Carpenter, Garvin Heath, David Keyser, Jordan Macknick, Andrew Mills y Dev Millstein. 2016. "A Retrospective Analysis of Benefits and Impacts of U.S. Renewable Portfolio Standards." *Política de energía* 96 (Septiembre 2016):645– 660. [http://www.sciencedirect.com/science/article/pii/S0301421516303408.](http://www.sciencedirect.com/science/article/pii/S0301421516303408)

Billman, L., y D. Keyser. 2013. *Assessment of the Value, Impact, and Validity of the Jobs and Economic Development Impacts (JEDI) Suite of Models*. Golden, Colorado: Laboratorio Nacional de Energías Renovables. NREL/TP-6A20-56390.

Chikuba, Zali, Malunga Syacumpi, y James Thurlow. 2013. *A 2007 Social Accounting Matrixfor Zambia*. Instituto Internacional de Investigación sobre Políticas Alimentarias (IFPRI, por sus siglas en inglés). Washington, DC.

DOE (Departamento de Energía de los Estados Unidos). 2015. *Wind Vision: A New Era for Wind Power in the United States*. Washington, DC.: Departamento de Energía de los Estados Unidos. DOE/GO-102015-4557.

DOE (Departamento de Energía de los Estados Unidos). 2016. *A New Vision for United States Hydropower*. Washington, DC.: Departamento de Energía de los Estados Unidos. DOE/GO-102016-4869.

Johnson, C., C. Augustine, y M. Goldberg. 2012. *Jobs and Economic Development Impact (JEDI) Model Geothermal User Guide*. Golden, Colorado: Laboratorio Nacional de Energías Renovables. NREL/TP-6A20-55781.

Kipsang, Carolyn. 2015. "CostModelforGeothermal Wells." Actas de la Conferencia Geotérmica Mundial. Melbourne, Australia.

Kristopher, Gordon. 2016. "Crude Oil's Total Cost of Production Impacts Major Oil Producers," Market Realist, actualizado por última vez el 13 de enero de 2016: [http://marketrealist.com/2016/01/crude-oils-total-cost-production-impacts-major-oil](http://marketrealist.com/2016/01/crude-oils-total-cost-production-impacts-major-oil-producers/)[producers/.](http://marketrealist.com/2016/01/crude-oils-total-cost-production-impacts-major-oil-producers/)

OECD (Organización para la Cooperación y el Desarrollo Económico). 2015. Base de datos STAN. [http://www.oecd.org/sti/stan.](http://www.oecd.org/sti/stan)

Tegen, S., D. Keyser, F. Flores-Espino, J. Miles, D. Zammit, y D. Loomis. *Offshore Wind Jobs and Economic Development Impacts in the United States: Four Regional Scenarios*. Golden, Colorado: Laboratorio Nacional de Energías Renovables. NREL/TP-5000-61315.

Wiser, Ryan, Mark Bolinger, Garvin Heath, David Keyser, Eric Lantz, Jordan Macknick, Trieu Mai, y Dev Millstein. 2016. "Long-Term Implications of Sustained Wind Power Growth in the United States: Potential Benefits and Secondary Impacts." *Energía aplicada* 179 (Octubre 2016):146–158. [http://www.sciencedirect.com/science/article/pii/S0306261916308984.](http://www.sciencedirect.com/science/article/pii/S0306261916308984)

# <span id="page-18-0"></span>**Bibliografía**

BNEF (Bloomberg New Energy Finance). 2015. "H2 2015 LCOE Wind Update." [http://about.bnef.com/landing-pages/h2-2015-wind-levelised-cost-electricity-update/.](http://about.bnef.com/landing-pages/h2-2015-wind-levelised-cost-electricity-update/)

———. 2015. "H2 2015 LCOE PV Update."

IEA (Agencia Internacional de Energía). 2010. Sustainable Production of Second-Generation Biofuels: Executive Summary. [https://www.iea.org/Textbase/npsum/2nd\\_gen\\_biofuelsSUM.pdf.](https://www.iea.org/Textbase/npsum/2nd_gen_biofuelsSUM.pdf)

IRENA (Agencia Internacional de Energías Renovables). 2012. *Biomassfor Power Generation*. Renewable Energy Technologies: Cost Analysis Series, Volume 1: Power Sector, Issue 5/5. Abu Dhabi, Emiratos Árabes Unidos: Agencia Internacional de Energías Renovables. [https://www.irena.org/DocumentDownloads/Publications/RE\\_Technologies\\_Cost\\_](https://www.irena.org/DocumentDownloads/Publications/RE_Technologies_Cost_Analysis-BIOMASS.pdf) [Analysis-BIOMASS.pdf.](https://www.irena.org/DocumentDownloads/Publications/RE_Technologies_Cost_Analysis-BIOMASS.pdf)

# <span id="page-19-0"></span>**Apéndice: Terminología I-O y Álgebra**

Un modelo I-O puede representarse con álgebra lineal, aunque es útil presentar las definiciones de los datos.

Una **matriz de contabilidad social** es una tabla que muestra las transacciones y transferencias entre las distintas industrias e instituciones dentro de la economía en un área geográfica específica.

La **producción bruta** es una medida de la actividad económica total. Incluye pagos que las industrias y los negocios se hacen entre sí por insumos usados en la producción. Dichos insumos pueden incluir materia prima, servicios o todo lo que un negocio compre para producir sus productos o servicios. La producción bruta también incluye el valor agregado.

El **valor agregado**, también llamado **producto interno bruto o PIB**, es el valor de la producción de una industria al país que se analiza. Consiste en pagos laborales, ingresos por rentas (incluidas las ganancias) e impuestos sobre la producción.

Los **insumos intermedios** son los pagos que los negocios o las industrias se hacen entre sí para operar.

Los **requisitos directos** son la proporción de los insumos intermedios usados en la producción. Los impactos indirectos incluyen únicamente los pagos entre las industrias mientras que los impactos inducidos incluyen pagos laborales y gastos de los hogares.

La **demanda final** es la demanda de un bien o servicio que no es un insumo para otra cosa. Por ejemplo, la comida comprada por los hogares para consumo personal es parte de la demanda final. El cable de cobre comprado por un fabricante de generadores que se usa en el motor es un insumo y no parte de la demanda final.

Los **requisitos totales** son los que se multiplican por la demanda final para calcular la producción bruta. Una matriz de requisitos totales de tipo 1 únicamente incluye las industrias mientras que una tabla de requisitos totales de tipo 2 incluye pagos laborales y gastos de los hogares.

En el cálculo que aparece a continuación, *x* representa un vector n·1 de producción bruta y � es una matriz n·n de ceros con *x* en la diagonal. *Z* es una matriz n·n con insumos intermedios, *F* es un vector n·1 de demanda final y *A* es la matriz n·n de requisitos directos. *I* es una matriz n·n de identidad.

Los requisitos directos pueden calcularse de la siguiente manera:

 $A = Z(\hat{x})^{-1}$ 

La producción se define como insumos intermedios (Ax) y demanda final (F):

 $x = Ax + F$ 

Esto puede reorganizarse:

$$
x = (I-A)^{-1}F
$$

La matriz total de requisitos es entonces *(I-A)-1* .

Todas las cifras estimadas son lineales y proporcionales. El valor agregado, las ganancias y los trabajos son simplemente proporcionales a la producción (*x*).